## The WAVE Browser Extension

## Use for evaluating pages for accessibility; works in Chrome and Firefox) [Wave Browser Extension](https://wave.webaim.org/extension/)

Video Tutorial on [Using the Wave Extension](https://www.youtube.com/watch?v=xrDXM6xpWQk&feature=youtu.be)

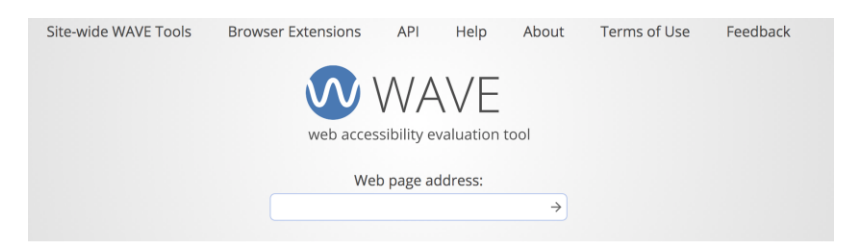

## **WAVE Browser Extensions**

The WAVE Chrome and Firefox extensions allows you to evaluate web content for accessibility issues directly within Chrome and Firefox browsers. Because the extension runs entirely within your web browser, no information is sent to the WAVE server. This ensures

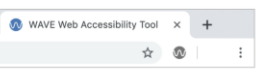

Drowser, no information is sent to the www.server. This ensures and heck intranet, password-protected,<br>100% private and secure accessibility reporting. The extension can check intranet, password-protected,<br>dynamically gene version of your page, locally displayed styles and dynamically-generated content from scripts or AJAX can be evaluated.

## **Chrome Extension**

**WAVE Chrome Extension at the Google Web Store** 

**Firefox Extension**